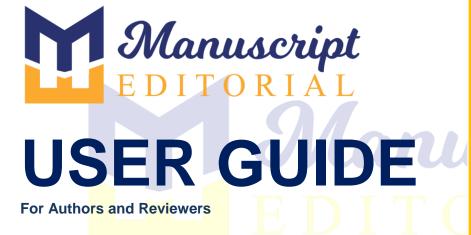

# TABLE OF CONTENTS

| 1. | Registe                  | er account                                                              |
|----|--------------------------|-------------------------------------------------------------------------|
| 2. | Sign-in                  | account                                                                 |
| 3. |                          | Role<br>How to add new submission<br>How to view incomplete submissions |
|    | 3.3<br>3.4               | How to view / resubmit papers<br>How to view revision paper             |
|    |                          | How to view in process submission<br>How to view completed submission   |
| 4. | 4.1<br>4.2<br>4.3<br>4.4 | er Role                                                                 |
|    |                          |                                                                         |

## Enter URL https://manuscripteditorial.com/nbr/login-new.php

# 1. Register yourself and create account

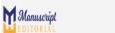

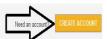

#### NUST Business Review

NUST Business Review is multidisciplinary in scope, and interdisciplinary in knowledge, content, and methodology from across the spectrum of business and management. NBR aims to provide an influential platform for practitioners and academic scholars to publish theoretical, conceptual, empirical, and applied research by sharing ideas and knowledge in order to assist business enterprises, and organizations to contribute and augment their commitment to the society. The journal is committed to offer readers with invaluable content that expand and evelop the understanding of business management practices through empirical investigation, theoretical, and critical analysis.

| E-mail                             |           |
|------------------------------------|-----------|
|                                    | 4         |
| Password                           |           |
|                                    | 6         |
| Forgot password?                   |           |
| <ul> <li>Stay signed in</li> </ul> |           |
|                                    | C Sign in |

## By default when you will create account, the role will be assign as an Author

(a) =

Business Review

#### NUST Business Review

NUST Business Review is multidisciplinary in scope, and interdisciplinary in knowledge, content, and methodology from across the spectrum of business and management. NBR aims to provide an influential plutform for practitioners and academic scholars to publish theoretical, conceptual, empirical, and applied research by sharing ideas and knowledge in order to assist business enterprises, and organizations to contribute and augment their commitment to the society. The journal is committed to offer readers with invaluable content that expand and develop the understanding of business management practices through empirical investigation, theoretical, and critical analysis.

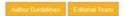

#### About the NUST Business Review

The journal is committed to offer readers with imaluable content that expand and develop the undestanding of business management practices through empirical investigation, theoretical, and critical analysis. Furthermore, NBR proades the scholars with opportunity to the recent trends in business management research and practice through ground-breaking, in-depth perspectives, and innovative methods that lay the foundations of sustained inquiry and investigation.

#### Some more about journal

At the time of submission, you will be required to submit your original, that you have the rights in the work, that you are submitting the work in NBR at a time and that it is not being considered for publication elsewhere and the work is not published elsewhere, and that you have obtained and can supply all necessary permissions for the reproduction of any copyright works not owned by you.

| Email address        |          |                   | 8   |
|----------------------|----------|-------------------|-----|
| Password             |          |                   |     |
| Centrin password     |          |                   |     |
| Select Title         |          |                   | •   |
| First name           |          | Last name         |     |
| Select Last Degree   | ~        | Organization film | 0.0 |
| Gender               | •        | Select Country    | :   |
| I want to be a revie | ower for | your journal      |     |
|                      |          | C Regis           |     |

If you want to be a reviewer for your journal, you should tick in below box:

|              | Registration is FREE*            |                         |                          |       |     |
|--------------|----------------------------------|-------------------------|--------------------------|-------|-----|
|              | Email address                    |                         |                          |       |     |
|              | Password                         |                         | _                        |       |     |
|              | Confirm password                 |                         | _ €                      |       |     |
|              | Select Title                     |                         | ¢                        |       |     |
|              | First name                       | Last name               |                          |       |     |
|              | Select Last Degree •             | Organization Nar        | ne                       |       |     |
|              | Gender 🗢                         | Select Country          | \$                       |       |     |
|              | I want to be a reviewer f        | for your journal        |                          |       |     |
| a. Check you | ı <mark>r</mark> email to activa | æ Regis<br>ate your acc | TO                       | cr    | ipt |
|              | NUST B                           | usiness Rev             | view                     |       |     |
|              | 0=                               |                         |                          |       |     |
|              | the second second                | Business Review         |                          |       |     |
|              | Accoun                           | t Activat               | ion                      |       |     |
|              | Please click the link b          | elow to activate        | e <mark>your</mark> acco | ount. |     |
|              |                                  |                         |                          |       |     |

# 2. Enter email and password

# Enter your verified / registered email

| Sign In                            |             |        |
|------------------------------------|-------------|--------|
| E-mail                             |             |        |
|                                    | 2           |        |
| Password                           | 5.4         |        |
|                                    |             |        |
| Forgot password?                   |             |        |
| <ul> <li>Stay signed in</li> </ul> |             |        |
|                                    | C Sign in   | script |
|                                    | <b>DDIT</b> |        |

# 3. Author Role

| Roles: Author ~ | 器 ເ ≡ |
|-----------------|-------|
| Author          |       |
| Reviewer        |       |
|                 |       |

It's single login page. Once you have logged in it takes you to the Dashboard.

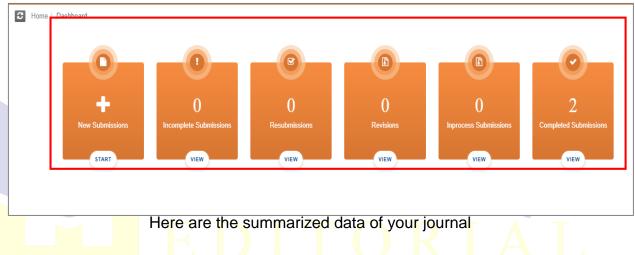

# 3.1 How to add new submission?

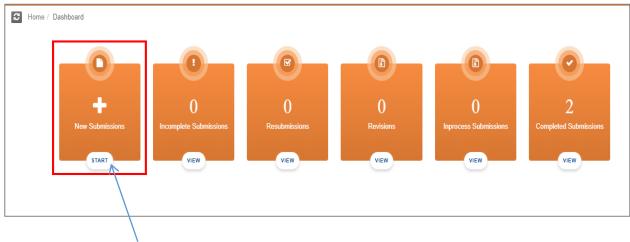

Click here to START a new submission

| A Submission        | Submissions > New Submission |                      |                          |                      |                    |                             |                     |                        |  |  |
|---------------------|------------------------------|----------------------|--------------------------|----------------------|--------------------|-----------------------------|---------------------|------------------------|--|--|
| New Submission      |                              |                      |                          |                      |                    |                             |                     |                        |  |  |
| Select Article Type | 2<br>Enter Title             | 3<br>Add/Edil/Remove | 4<br>Funding Information | 5<br>Submit Abstract | 6<br>Enter Keyword | 7<br>Additional Information | 8<br>Enter Comments | 9<br>Suggest Reviewers |  |  |

Here we have 10 steps to submit our research work:

- 1. Select Article Type.
- 2. Enter Titles.
- 3. Add/Edit/Remove Authors.
- 4. Funding Information.
- 5. Submit Abstract.
- 6. Enter Keyword.
- 7. Additional Information
- 8. Enter Comments
- 9. Suggest Reviewer
- 10. Attach Files

#### Step 1 - Select your paper type according to your choice

| Submissions >                                                                                        | RESUBMISSION     |                              |                          |                      |                    |                             |                     |                        |                    |
|----------------------------------------------------------------------------------------------------|------------------|------------------------------|--------------------------|----------------------|--------------------|-----------------------------|---------------------|------------------------|--------------------|
| Resubmission                                                                                         |                  |                              |                          |                      |                    |                             |                     |                        |                    |
| 1<br>Select Article Type                                                                             | 2<br>Enter Title | 3<br>Add/Edit/Remove Authors | 4<br>Funding Information | 5<br>Submit Abstract | 6<br>Enter Keyword | 7<br>Additional Information | 8<br>Enter Comments | 9<br>Suggest Reviewers | 10<br>Attach Files |
| Paper Type                                                                                           |                  |                              |                          |                      |                    |                             |                     |                        |                    |
| Please select your paper typ                                                                         | De:              |                              |                          |                      |                    |                             |                     |                        |                    |
| Book Review                                                                                          |                  |                              |                          |                      |                    |                             |                     |                        | v                  |
| Select Paper Type<br>Editorial<br>Research Article<br>Case Study<br>Book Review<br>Literature Review |                  |                              |                          |                      |                    |                             |                     |                        |                    |

| ✿ Submissions             | > New Submis       | sion                         |                          |                      |                    |                             |                     |                        |                    |
|---------------------------|--------------------|------------------------------|--------------------------|----------------------|--------------------|-----------------------------|---------------------|------------------------|--------------------|
| New Submission            |                    |                              |                          |                      |                    |                             |                     |                        |                    |
| Select Article Type       | Enter Title        | 3<br>Add/Edil/Remove Authors | 4<br>Funding Information | 5<br>Submit Abstract | 6<br>Enter Keyword | 7<br>Additional Information | 8<br>Enter Comments | 9<br>Suggest Reviewers | 10<br>Attach Files |
| • Full Title Required for | r Submission.      |                              |                          |                      |                    |                             |                     |                        |                    |
| O Submission without      | Title is not accep | table.                       |                          |                      |                    |                             |                     |                        |                    |
| Submission Title          |                    |                              |                          |                      |                    |                             |                     |                        |                    |
| Sample paper              |                    |                              |                          |                      |                    |                             |                     |                        |                    |
|                           |                    |                              |                          |                      |                    |                             |                     |                        |                    |
|                           |                    |                              |                          |                      |                    |                             |                     |                        |                    |
|                           |                    |                              |                          |                      |                    |                             |                     |                        |                    |

#### Step 2 - Enter your submission title

### Step 3 - Add, Edit or Remove Authors

| Resubmission                                 | n an an an an an an an an an an an an an                                                                                               |                                |                                   |                        |                |                   |              |
|----------------------------------------------|----------------------------------------------------------------------------------------------------|--------------------------------|-----------------------------------|------------------------|----------------|-------------------|--------------|
| 0                                            |                                                                                                    |                                | 6                                 | -0-                    | _0_            |                   | 10           |
| Select Article Type                          | Enter Title Add/Edit/Remove Authors                                                                                                    | Funding Information Submit Abs | tract Enter Keyword               | Additional Information | Enter Comments | Suggest Reviewers | Attach Files |
| dd, Edit or Remo                             | ove Authors                                                                                                    |                                |                                   |                        |                |                   |              |
|                                              | presentation of authorship is highly important for researche<br>t-acceptance to the author list. We reserve the right to in<br>quired. |                                |                                   |                        |                |                   |              |
| Please Click on Edit sequ                    | uence button first.                                                                                                    |                                |                                   |                        |                |                   |              |
| Please Click on Edit sequ<br>Author Sequence | uence button first.<br>Author Name                                                                                                    | Contributor Roles              | Actions                           |                        |                |                   |              |
|                                              |                                                                                                    | Contributor Roles              | Actions<br>Add your contributions |                        |                |                   |              |
|                                              | Author Name                                                                                                    |                                |                                   |                        |                |                   |              |

edit author sequence

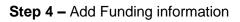

| Resubmission                                                                  |             |                                                        |                                                       | - 5             |                                                           | 7                      |                |                   | 10           |
|-------------------------------------------------------------------------------|-------------|--------------------------------------------------------|-------------------------------------------------------|-----------------|-----------------------------------------------------------|------------------------|----------------|-------------------|--------------|
| Select Article Type                                                           | Enter Title | Add/Edit/Remove Authors                                | Funding Information                                   | Submit Abstract | Enter Keyword                                             | Additional Information | Enter Comments | Suggest Reviewers | Attach Files |
| Funding Informati                                                             | ion         |                                                        |                                                       |                 |                                                           |                        |                |                   |              |
|                                                                               |             | A Funding                                              | Information is Required for                           | Submission.     |                                                           |                        | *              |                   |              |
|                                                                               |             | If a funder<br>Authors lis                             | name is not applicable for y ted in the dropdown menu |                 | et the corresponding checkl<br>Edit/Remove Authors submit |                        | ×              |                   |              |
| <ul> <li>Funding information is no</li> <li>+ Add a Funding Source</li> </ul> | Add fundin  | ding was received<br>g information whi<br>r submission | ch is                                                 |                 |                                                           |                        |                |                   |              |
| Previous                                                                      |             |                                                        |                                                       |                 |                                                           |                        |                |                   | Nex          |

#### Step 5 - Enter the abstract of your manuscript

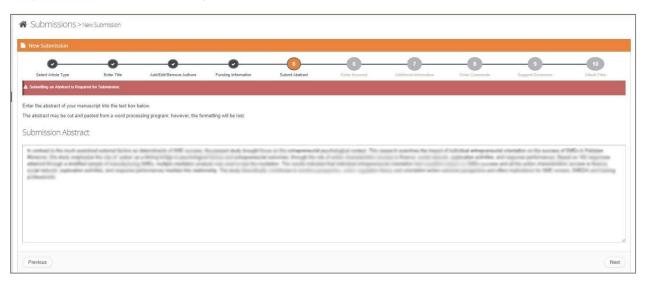

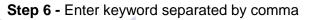

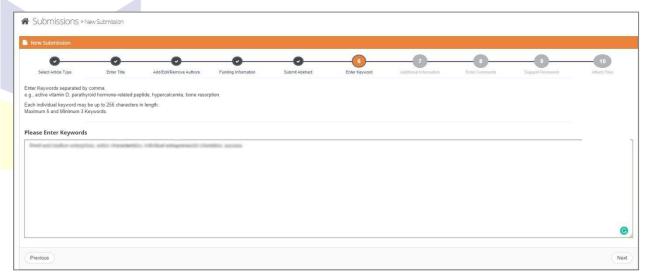

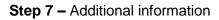

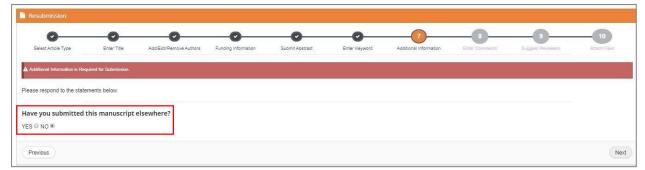

Step 8 - Enter any comments you would like to send to the editorial office

| Resubmission                            | Resubmission                                  |                                           |                     |                      |               |                        |                     |                        |                    |  |  |
|-----------------------------------------|-----------------------------------------------|-------------------------------------------|---------------------|----------------------|---------------|------------------------|---------------------|------------------------|--------------------|--|--|
| Select Article Type                     | Enter Title                                   | Add/Edit/Remove Authors                   | Funding Information | Submit Abstract      | Enter Keyword | Additional Information | 8<br>Enter Comments | 9<br>Suggest Reviewers | 10<br>Attach Files |  |  |
| A Entering a Comment is Opti            | Entering a Comment is Optional for Submission |                                           |                     |                      |               |                        |                     |                        |                    |  |  |
| Please respond to the state             | ements below.                                 |                                           |                     |                      |               |                        |                     |                        |                    |  |  |
| Enter any comments<br>These comments do | you would like to<br>not appear in you        | o send to the editorial<br>ur manuscript. | office.(Comments an | e Optional for Submi | ssion)        |                        |                     |                        |                    |  |  |
|                                         |                                               |                                           |                     |                      |               |                        |                     |                        |                    |  |  |
|                                         |                                               |                                           |                     |                      |               |                        |                     |                        |                    |  |  |
|                                         |                                               |                                           |                     |                      |               |                        |                     |                        |                    |  |  |
|                                         |                                               |                                           |                     |                      |               |                        |                     |                        |                    |  |  |
|                                         |                                               |                                           |                     |                      |               |                        |                     |                        | ,                  |  |  |

#### Step 9 – Suggest Reviewers

| Resubmission                                                    |                       |                                 |                            |                             |                          |                              |                             |                              |                            |
|-----------------------------------------------------------------|-----------------------|---------------------------------|----------------------------|-----------------------------|--------------------------|------------------------------|-----------------------------|------------------------------|----------------------------|
| 0                                                               |                       | <b>O</b>                        | -0                         | <b>O</b>                    | <b>O</b>                 | O                            |                             | 9                            | 10                         |
| Select Article Type                                             | Enter Title           | Add/Edit/Remove Authors         | Funding Information        | Submit Abstract             | Enter Keyword            | Additional Information       | Enter Comments              | Suggest Reviewers            | Attach Files               |
| Suggest Reviewers                                               |                       |                                 |                            |                             |                          |                              |                             |                              |                            |
|                                                                 |                       |                                 |                            |                             |                          |                              |                             |                              |                            |
| ▲ Suggesting 2 reviewer(s) is Requ                              | uired for Submission. |                                 |                            |                             |                          |                              |                             |                              |                            |
|                                                                 |                       |                                 |                            |                             |                          |                              |                             |                              |                            |
| Please suggest potential review                                 | wers for this subm    | iission.                        |                            |                             |                          |                              |                             |                              |                            |
| Use the fields below to give us<br>appreciated and may speed up |                       |                                 | er, and please provide spe | ecific reasons for your sug | ggestion in the comments | s box for each person. Pleas | e note that the editorial ( | office may not use your sugg | gestions, but your help is |
| A * indicates a required field.                                 |                       |                                 |                            |                             |                          |                              |                             |                              |                            |
| * Recommend international rev                                   | viewers from techr    | nologically / academically adva | ance countries only.       |                             |                          |                              |                             |                              |                            |
| + Add Reviewers                                                 |                       |                                 |                            |                             |                          |                              |                             |                              |                            |
| Mr. XYZ ABC 📋                                                   |                       |                                 |                            |                             |                          |                              |                             |                              |                            |
| Mr. Jorge William 🛍                                             |                       |                                 |                            |                             |                          |                              |                             |                              |                            |

### Step 10 – Upload mandatory marked files

| Resubmission                |                              |                                      |                     |                 |               |                        |                |                   |              |
|-----------------------------|------------------------------|--------------------------------------|---------------------|-----------------|---------------|------------------------|----------------|-------------------|--------------|
| <b>o</b> ——                 |                              |                                      |                     |                 |               | O                      | -0             |                   | 10           |
| Select Article Type         | Enter Title                  | Add/Edit/Remove Authors              | Funding Information | Submit Abstract | Enter Keyword | Additional Information | Enter Comments | Suggest Reviewers | Attach Files |
| Attach Files                |                              |                                      |                     |                 |               |                        |                |                   |              |
|                             |                              |                                      |                     |                 |               |                        |                |                   |              |
| Required files are marked v | ith a *. When all files have | e been attached, click Finish buttor | 1.                  |                 |               |                        |                |                   |              |
|                             |                              | /S A DOUBLE BLIND REVIEW             |                     |                 |               |                        |                |                   |              |
| PLEASE REMOVE YOUR          | NAME FROM YOUR               | UPLOADED MANUSCRIPT!                 |                     |                 |               |                        |                |                   |              |
| File type marked with * are | mandatory for your su        | ubmission                            |                     |                 |               |                        |                |                   |              |
| PAPER TYPE:                 | unload 🔻                     |                                      |                     |                 |               |                        |                |                   |              |
| Please select the file to   |                              |                                      |                     |                 |               |                        |                |                   |              |
| Choose File No file cho     | en                           |                                      |                     |                 |               |                        |                |                   |              |
| Id                          | Name                         |                                      | Link                | Creat           | ed on         |                        | Α              | Action            |              |
|                             |                              |                                      |                     |                 |               |                        |                |                   |              |

## View your submission summary before submitting your paper

| Prevention:<br>Prevention:<br>Autoritation:<br>Autoritat | Jbmissions > New Submission                                                                                                 |
|----------------------------------------------------------------------------------------------------|----------------------------------------------------------------------------------------------------|
| Part I   Abstract     Abstract                                                                                                    | v Submission                                                                                                    |
| Anter Section Section                                                                                                    | Paper ID:                                                                                                    |
| VervAuchor(s)<br>New         Operation         Operation                                                                                                    |                                                                                                    |
| Forme / Dashboard          Image: Description of the submission of the submissicancee of the submission of th                                                                                                    | ew Author(s)<br>Nunc Organization Country Exail Constitution<br>IQRA University Pakistan Data curation                      |
| Image: Complete Submissions     Image: Complete Submissions     Image: Complete Submissions     Image: Complete Submissions     Image: Complete Submissions                                                                                                    | 2 Incomplete Submission                                                                                                    |
|                                                                                                    | Image: Complete Submissions     Image: Complete Submissions     Image: Complete Submissions     Image: Complete Submissions |

Click here to VIEW your incomplete submission

| # | Title | Initiated At       | Last Updated       | Status  | Action | Dele |
|---|-------|--------------------|--------------------|---------|--------|------|
| 1 |       | 26 September, 2019 | 26 September, 2019 | Pending | 1      | ×    |
| 2 |       | 27 September, 2019 | 27 September, 2019 | Pending | 1      | ×    |
| 3 |       | 28 September, 2019 | 28 September, 2019 | Pending | 1      | ×    |
| 4 |       | 28 September, 2019 | 28 September, 2019 | Pending | 1      | ×    |
| 5 |       | 30 September, 2019 | 30 September, 2019 | Pending | 1      | ×    |
| 6 |       | 30 September, 2019 | 30 September, 2019 | Pending | 1      | ×    |
| 7 |       | 30 September, 2019 | 30 September, 2019 | Pending | 1      | ×    |

A user can initiate multiple submissions, and edit/delete them at any time before submitting.

## 3.3 Resubmissions

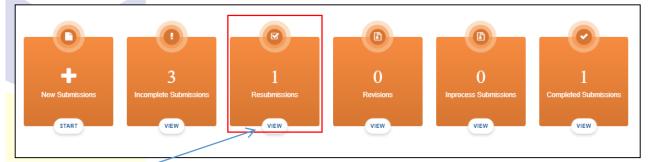

Click here to VIEW your resubmission

## 3.3.1 How to resubmit your paper?

When you are resubmitting your paper, all fields would be auto filled same as which you have filled in first submission but you can edit any field according to your choice.

| - Resub | omissions Submission |             |                  |                  |              |        |   |
|---------|----------------------|-------------|------------------|------------------|--------------|--------|---|
| Show    | 10 v entries         |             |                  |                  | Search:      |        |   |
|         | #                    | Title       | Initiated At     | Last Updated 🔷   | Status 🗘     | Action | 1 |
|         | 4                    | Test Sample | 11 January, 2020 | 11 January, 2020 | Resubmission |        |   |

List of resubmissions of your journal are listed here

resubmit

Step 1 - Select your paper type according to your choice

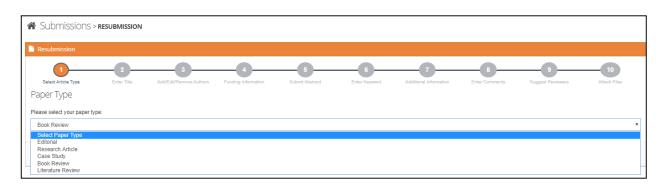

#### Step 2 - Enter your resubmission title

| Submissions             | > RESUBMISS        | ION                          |                          |                      |                    |                             |                     |                        |                    |
|-------------------------|--------------------|------------------------------|--------------------------|----------------------|--------------------|-----------------------------|---------------------|------------------------|--------------------|
| Resubmission            |                    |                              |                          |                      |                    |                             |                     |                        |                    |
| Select Article Type     | 2<br>Enter Title   | 3<br>Add/Edit/Remove Authors | 4<br>Funding Information | 5<br>Submit Abstract | 6<br>Enter Keyword | 7<br>Additional Information | 8<br>Enter Comments | 9<br>Suggest Reviewers | 10<br>Attach Files |
| Full Title Required for | or Submission.     |                              |                          |                      |                    |                             |                     |                        |                    |
| O Submission without    | Title is not accep | table.                       |                          |                      |                    |                             |                     |                        |                    |
| Submission Title        |                    |                              |                          |                      |                    |                             |                     |                        |                    |
| Sample paper            |                    |                              |                          |                      |                    |                             |                     |                        |                    |
|                         |                    |                              |                          |                      |                    |                             |                     |                        |                    |
|                         |                    |                              |                          |                      |                    |                             |                     |                        |                    |
|                         |                    |                              |                          |                      |                    |                             |                     |                        |                    |

#### Step 3 – Add, Edit or Remove Authors

| Resubmission                                                                                                    |                                     |                                                                                                    |                                                                                        |                                 |                |                        |                    |
|----------------------------------------------------------------------------------------------------|-------------------------------------|----------------------------------------------------------------------------------------------------|----------------------------------------------------------------------------------------|---------------------------------|----------------|------------------------|--------------------|
| Select Article Type                                                                                                    | Enter Title Add/Edit/Remove Authors | 4 5<br>Funding Information Submit Abstrac                                                                                                    | t Enter Keyword                                                                        | 7<br>Additional Information     | Enter Comments | 9<br>Suggest Reviewers | 10<br>Attach Files |
| Add, Edit or Remo                                                                                                    | ove Authors                         |                                                                                                    |                                                                                        |                                 |                |                        |                    |
| When you have entered to the correspondence of the correspondence of the correspondence |                                     | Multiple academic degrees may be entered, separated<br>abeled 'This is the corresponding author'. To change th<br>ers, academics and practitioners. By proceeding with t | e order of authors, please use the drag<br>this submission you confirm that all author | or details are correct and that |                |                        |                    |
| Author Sequence                                                                                                    | Author Name                         | Contributor Roles                                                                                                    | Actions                                                                                |                                 |                |                        |                    |
| 1.                                                                                                    |                                     |                                                                                                    | Add your contributions                                                                 |                                 |                |                        |                    |
| 2.                                                                                                    | all ally divers                     | \$                                                                                                    | / 0                                                                                    |                                 |                |                        |                    |
| + Add Another Author                                                                                                    | Edit Author Sequence                |                                                                                                    | You can add or de                                                                      | elete                           |                |                        |                    |
| You can add aut                                                                                                    | hors or                             |                                                                                                    | your contribution                                                                      |                                 |                |                        |                    |

#### **Step 4 –** Funding information

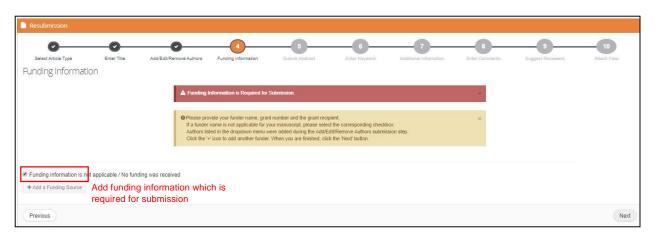

#### Step 5 - Enter the abstract of your manuscript

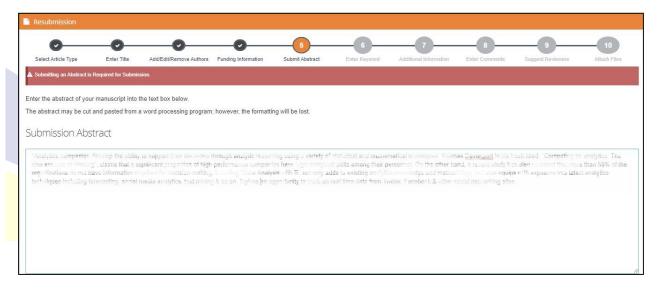

Step 6 - Enter keyword separated by comma

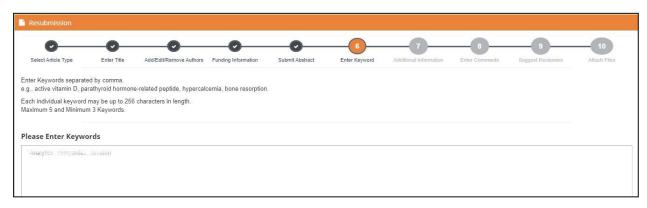

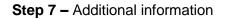

| Select Article Type Enter | The second second secon |                            |                 |               |                        |                |                   | 10           |
|---------------------------|----------------------------------------------------------------------------------------------------|----------------------------|-----------------|---------------|------------------------|----------------|-------------------|--------------|
|                           | er Title Add/Edit/Remove A                                                                                                    | uthors Funding Information | Submit Abstract | Enter Keyword | Additional Information | Enter Comments | Suggest Reviewers | Attach Files |

Step 8 - Enter any comments you would like to send to the editorial office

|   | Resubmission                              |                    |                                             |                     |                       |               |                        |                     |                        |                    |
|---|-------------------------------------------|--------------------|---------------------------------------------|---------------------|-----------------------|---------------|------------------------|---------------------|------------------------|--------------------|
|   | Select Article Type                       | Enter Title        | Add/Edit/Remove Authors                     | Funding Information | Submit Abstract       | Enter Keyword | Additional Information | 8<br>Enter Comments | 9<br>Suggest Reviewers | 10<br>Attach Files |
|   | Entering a Comment is Optic               | nal for Submission |                                             |                     |                       |               |                        |                     |                        |                    |
|   | Please respond to the state               | ments below.       |                                             |                     |                       |               |                        |                     |                        |                    |
|   | Enter any comments<br>These comments do r |                    | o send to the editorial o<br>ur manuscript. | office.(Comments an | e Optional for Submis | ssion)        |                        |                     |                        |                    |
|   |                                           |                    |                                             |                     |                       |               |                        |                     |                        |                    |
|   |                                           |                    |                                             |                     |                       |               |                        |                     |                        |                    |
|   |                                           |                    |                                             |                     |                       |               |                        |                     |                        |                    |
|   |                                           |                    |                                             |                     |                       |               |                        |                     |                        |                    |
| S | <b>tep 9 –</b> Տւ                         | iggest F           | Reviewers                                   | D                   | 1 1                   |               |                        |                     |                        |                    |

| Resubmission                                                    |                      |                                 |                           |                             |                         |                              |                             |                              |                           |
|-----------------------------------------------------------------|----------------------|---------------------------------|---------------------------|-----------------------------|-------------------------|------------------------------|-----------------------------|------------------------------|---------------------------|
| 0                                                               | -0                   | 0                               | - <b>O</b>                | -0                          | -0-                     | -0                           |                             |                              | 10                        |
| Select Article Type                                             | Enter Title          | Add/Edit/Remove Authors         | Funding Information       | Submit Abstract             | Enter Keyword           | Additional Information       | Enter Comments              | Suggest Reviewers            | Attach Files              |
| Suggest Reviewers                                               |                      |                                 |                           |                             |                         |                              |                             |                              |                           |
|                                                                 |                      |                                 |                           |                             |                         |                              |                             |                              |                           |
| ▲Suggesting 2 reviewer(s) is Requ                               | ired for Submission. |                                 |                           |                             |                         |                              |                             |                              |                           |
|                                                                 | NE 1988 19           | 200                             |                           |                             |                         |                              |                             |                              |                           |
| Please suggest potential review                                 | vers for this subm   | nission.                        |                           |                             |                         |                              |                             |                              |                           |
| Use the fields below to give us<br>appreciated and may speed up |                      |                                 | r, and please provide spe | ecific reasons for your sug | gestion in the comments | s box for each person. Pleas | e note that the editorial o | office may not use your sugg | estions, but your help is |
| A * indicates a required field.                                 |                      |                                 |                           |                             |                         |                              |                             |                              |                           |
| * Recommend international rev                                   | iewers from techr    | nologically / academically adva | ince countries only.      |                             |                         |                              |                             |                              |                           |
|                                                                 |                      |                                 |                           |                             |                         |                              |                             |                              |                           |
| + Add Reviewers                                                 |                      |                                 |                           |                             |                         |                              |                             |                              |                           |
| Thin XVZ ABC 🛛 🗎                                                |                      |                                 |                           |                             |                         |                              |                             |                              |                           |
| 🕼 Jorge William 💼                                               |                      |                                 |                           |                             |                         |                              |                             |                              |                           |

**Step 10 –** Upload mandatory marked files

New files has to be submitted here with an additional file i.e. response sheet

| Resubmission                           |                                  |                                                   |                     |                 |               |                        |                |                   |              |
|----------------------------------------|----------------------------------|---------------------------------------------------|---------------------|-----------------|---------------|------------------------|----------------|-------------------|--------------|
| 0—                                     | <b>O</b>                         |                                                   |                     | -0              |               | O                      |                |                   | 10           |
| Select Article Type<br>Attach Files    | Enter Title                      | Add/Edit/Remove Authors                           | Funding Information | Submit Abstract | Enter Keyword | Additional Information | Enter Comments | Suggest Reviewers | Attach Files |
| A Required files are mark              | ed with a *. When all files have | been attached, click Finish buttor                | L                   |                 |               |                        |                |                   |              |
|                                        |                                  | 'S A DOUBLE BLIND REVIEV<br>UPLOADED MANUSCRIPT!! |                     |                 |               |                        |                |                   |              |
| File type marked with *<br>PAPER TYPE: | are mandatory for your su        | ubmission                                         |                     |                 |               |                        |                |                   |              |
| PAPER TIPE.<br>Please select the file  | to upload 🔹                      |                                                   |                     |                 |               |                        |                |                   |              |
| Choose File No file                    | chosen                           |                                                   |                     |                 |               |                        |                |                   |              |
| ld                                     | Name                             |                                                   | Link                | Crea            | ted on        |                        | Ļ              | Action            |              |
|                                        |                                  |                                                   |                     |                 |               |                        |                |                   |              |

### View your resubmission summary before submitting your paper

|                                  | OT YET ASSIGNED                                                                                                    |                                                                                                    |                                                                                             |                                                                                                    |                                                      |
|----------------------------------|----------------------------------------------------------------------------------------------------|----------------------------------------------------------------------------------------------------|---------------------------------------------------------------------------------------------|----------------------------------------------------------------------------------------------------|------------------------------------------------------|
|                                  | r ID : JMS20011301                                                                                                    |                                                                                                    |                                                                                             |                                                                                                    |                                                      |
| utnor s Em                       | all: yea lacatoli angelok emi pe                                                                                                    |                                                                                                    |                                                                                             |                                                                                                    |                                                      |
|                                  |                                                                                                    |                                                                                                    |                                                                                             |                                                                                                    |                                                      |
| Abstra                           | ct                                                                                                    |                                                                                                    |                                                                                             |                                                                                                    |                                                      |
| usua                             |                                                                                                    |                                                                                                    |                                                                                             |                                                                                                    |                                                      |
| nalytics of                      | ompanies develop the ability to support ti                                                                                                    | heir decisions through analytic reason                                                                               | ng using a variety or statistic                                                             | al and mathematical techniques. Thomas Devonpor                                                          |                                                      |
|                                  | and the state at a state to an a state of the state of the state of th | and the state of the second second second second second second second second second second second second second      | total country of the second of the                                                          |                                                                                                    |                                                      |
| not have                         | information required for decision-making                                                                                                    | ; Learning "Data Analysis with R" not                                                                                | only adds to existing analyti                                                               | heir personnel. On the other hand, a recent study ha<br>ics knowledge and methodology, but also equips w |                                                      |
| not have<br>ecosting.            | information required for derivion-making social media analytics, text mining & so on,                                                                                                    | ; Learning "Data Analysis with R" not                                                                                | only adds to existing analyti                                                               | ics knowledge and methodology, but also equips w                                                         |                                                      |
| not have<br>ecosting.            | information required for decision-making                                                                                                    | ; Learning "Data Analysis with R" not                                                                                | only adds to existing analyti                                                               | ics knowledge and methodology, but also equips w                                                         |                                                      |
| not have<br>recosting.           | information required for derivion-making social media analytics, text mining & so on,                                                                                                    | ; Learning "Data Analysis with R" not                                                                                | only adds to existing analyti                                                               | ics knowledge and methodology, but also equips w                                                         |                                                      |
| not have<br>ecasting.            | information required for derivion-making social media analytics, text mining & so on,                                                                                                    | g, Learning "Deta Ananysis with R" not<br>It entes an opportunity to work on real                                    | oniy adds to existing analyti<br>i ume data from Twitter, Paceb                             | ics knowledge and methodology, but also equips w<br>book & other social networking sites.                |                                                      |
| not have<br>ecasting.            | unformation required for derit op making<br>social media analytics, text mining & so on.<br>"Analytics, componies, develop                                                                                                    | g. Learning "Data Analysis with R" not<br>It allies an opportunity to work on real                                   | oniy adds to existing analyti<br>i ume data from Twitter, Paceb                             | ics knowledge and methodology, but also equips w<br>book & other social networking sites.                |                                                      |
| not have<br>recotting<br>YWORDS: | unformation required for derificion making<br>social media analytics, text minine & so on.<br>"Avalytics, componies, develop<br>Authors Suggested Reviewer                                                                                                    | g. Learning "Data Analysis with R" not<br>It allies an opportunity to work on real                                   | oniy adds to existing analyti<br>i ume data from Twitter, Paceb                             | ics knowledge and methodology, but also equips w<br>book & other social networking sites.                |                                                      |
| not have<br>ecostine<br>YWORDS:  | unformation required for definition making<br>social media analytics, text minime & so on.<br>"Avaulytics, componies, develop<br>Authors Suggested Reviewer                                                                                                    | g. Learning "Data Analysis with R" not<br>It allies an opportunity to work on real                                   | oniy adds to existing analyti<br>i ume data from Twitter, Paceb                             | ics knowledge and methodology, but also equips w<br>book & other social networking sites.                |                                                      |
| not have<br>recosting.           | unformation required for derificion making<br>social media analytics, text mining & so on.<br>"Analytics, componies, develop<br>Authors Suggested Reviewer<br>Or(S)                                                                                                    | g. Learning "Data Anerysis with R" not<br>It entes an obsortunity to work on real<br>r(s) Author's Comments Author's | only adds to existing enalyti<br>time data from Twitter, racet<br>s Submitted Files Funding | tes knowledge and methodology, but also equips w<br>book & other social networking sites.                | ith exposure into latest analytics techniques incluo |

## After the resubmission of your paper, you will have a new Manuscript id

| 10 a potrior |               |       |                         |                | Search: |
|--------------|---------------|-------|-------------------------|----------------|---------|
| 10 v entries |               |       |                         |                |         |
| 10 v entries | Manuscript ID | Title | O Date Submission Begin | Current Status | Actions |

## 3.4 Revision

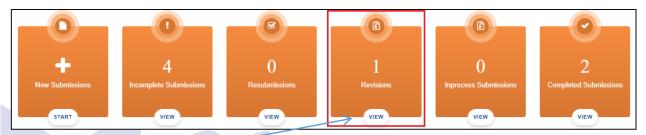

## Click here to VIEW your revised submission

When you are revising your paper, all fields would be auto filled same as you had filled in the first submission but you can edit any field according to your choice.

|                                                 |                        | 4                        |            | Search: |                                                                                          |
|-------------------------------------------------|------------------------|--------------------------|------------|---------|------------------------------------------------------------------------------------------|
| per ID Initiated At<br>1105(R1) 11 January, 202 |                        | Status<br>Major Revision | 2020-01-11 |         | Action                                                                                   |
| _                                               | aper ID 🗘 Initiated At |                          |            |         | aper ID O Initiated At O Last Updated O Status O Revision due date O Total Day(s) Left O |

Click here to revise your paper

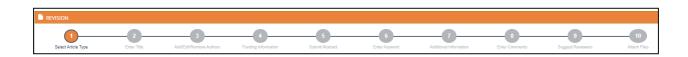

Here we have 10 steps to revise your paper.

| Name         Organization         Country         Email           1         Prof refer to toget         Prof refer to toget         Prof refer to toget           2         Prof zold Vizz         Prof refer         Prof refer                                                                                                    | e information required for decision-making. Learning  |
|----------------------------------------------------------------------------------------------------|-------------------------------------------------------|
| Author's Email :                                                                                                    | e information required for decision-making. Learning  |
| Abstract Second contracted of the balance operation of the second former any to reason of statistical and methods are second to make the second in the book titles, "Compete<br>methods are contracted of any access are second as an end of the second is an end of a factor and a factor and a factor and the second is an end of a factor and the second is an end of a factor and the second is a factor and the second is an end of a factor and the second is an end of a factor and the second is a factor and the second is an end of a factor and the second is an end of a factor and the second is a factor and the second is a fact | e information required for decision-making. Learning  |
| Authors Suggested Reviewer(s) Author's Comments Author's Submitted Files Funding Information Additional Information           KeyWorkDS:         Mark         Organization         Control           1         Note Control         Suggested Reviewer(s)         Author's Comments         Control         Control           2         Note Control         Suggested Reviewer(s)         Suggested Reviewer(s)                                                                                                    | e information required for decision-making. Learning  |
| Authors suggested Reviewer(s) Authors Comments Author's Submitted Files Funding Information Additional Information           Memory Comparison         Mathematical Comparison         Mathematical Comparison         Mathematical Comments Author's Submitted Files Funding Information Additional Information            *         Name         Organization         Organization         Org                                                                                                    | e information required for decision-making. Learning  |
| Authors Suggested Reviewer(s) Author's Comments Author's Submitted Files Funding Information Additional Information           Memory Company         Memory Company         Comments         Author's Submitted Files         Funding Information         Additional Information           Author Source Company         Memory Comments         Author's Comments         Author's Submitted Files         Funding Information         Additional Information         Additional Information           Author Source Company         Memory Comments         Author's Comments         Author's Submitted Files         Funding Information         Additional Information           Author Source Company         Memory Comments         Author's Comments         Author's Submitted Files         Funding Information         Additional Information           Author Source Company         Memory Comments         Author's Submitted Files         Funding Information         Additional Information           Author Source Company         Memory Comments         Author's Submitted Files         Funding Information         Additional Information                                                                                                    | e information required for decision-making. Learning  |
| analysis and if is a carry solar to specify a performance and high and the information of the information is a construct specify as a construct the information in a construct specify as a construct the information information in a construct specify as a construct specify as a construct the information information informatinformation information information informa    | e information required for decision-making. Learning  |
| analysis and if is a carry solar to specify a performance and high and the information of the information is a construct specify as a construct the information in a construct specify as a construct the information information in a construct specify as a construct specify as a construct the information information informatinformation information information informa    | e information required for decision-making. Learning  |
| Analysis and a Cost of a working and the working and the working of an exposure has back and yets' technicities for and the working and the working and the wo    |                                                       |
| New Author(S)     Rankon     Suggested Reviewer(s)     Author's Comments     Author's Submitted Files     Funding Information       Additional Information                                                                                                    | na in gives an opportunity to gen of the real give to |
| KEYWORDS: Integrates compandecade antipping       Author's Comments     Author's Submitted Files     Funding Information     Additional Information       Author(s)     Name     Cognization     Country     Email       1     1000 Files (Leign Vice)     1000 Files (Leign Vice)     1000 Files (Leign Vice)     1000 Files (Leign Vice)     1000 Files (Leign Vice)       2     1000 Files (Leign Vice)     1000 Files (Leign Vice)     1000 Files (Leign Vice)     1000 Files (Leign Vice)                                                                                                    |                                                       |
| Authors     Suggested Reviewer(s)     Author's Comments     Author's Submitted Files     Funding Information     Additional Information       /lew Author(s)     ////////////////////////////////////                                                                                                    |                                                       |
| Authors     Suggested Reviewer(s)     Author's Comments     Author's Submitted Files     Funding Information     Additional Information       /lew Author(s)     ////////////////////////////////////                                                                                                    |                                                       |
| Name     Organization     Country     Imail       1     Mail Load Vite     Mail Country     Imail       2     Mail Load Vite     Mail Country     Imail                                                                                                    |                                                       |
| Alew Author(s)           Name         Organization         Country         Enval           1         Environment of the organization         Environment of the organization         Environment of the organization           2         Environment of the organization         Environment of the organization         Environment of the organization                                                                                                    |                                                       |
| New Author(s)     Name     Organization     Country     Enval       1     Intel And Table     Intel And Table     Intel And Table       2     Intel And Yold     Enval     Intel And Table                                                                                                    |                                                       |
| Alew Author(s)           Name         Organization         Country         Enval           1         Molt seles ritight         Molt seles ritight         Molt seles ritight         Molt seles ritight           2         Molt seles vite         Molt seles ritight         Molt seles ritight         Molt seles ritight                                                                                                    |                                                       |
| Name         Organization         Country         Email           1         Prof right tags         Instrume         Prof right tags         Prof right tags           2         Prof Long Vizz         Prof right         Prof right         Prof right                                                                                                    |                                                       |
| Name         Organization         Country         Email           1         Prof right tags         Instrume         Prof right tags         Prof right tags           2         Prof Long Vizz         Prof right         Prof right         Prof right                                                                                                    |                                                       |
| Name         Organization         Country         Email           1         Prof right tags         Instrume         Prof right tags         Prof right tags           2         Prof Long Vizz         Prof right         Prof right         Prof right                                                                                                    |                                                       |
| Name         Organization         Country         Email           1         Prof. 14th rtbgs         Frank         Prof. 14th rtbgs         Frank           2         Prof. 2did Vrzz         Prof. 14th rtbgs         Prof. 14th rtbgs         Prof. 14th rtbgs                                                                                                    |                                                       |
| 1     Pot (Whit rbigh     Addition     Americality       2     Pot Zuliqi Wag     Addition     Addition                                                                                                    |                                                       |
| 2 Prot Zolał witz State Albania Sint Signalikom                                                                                                    | Contribution                                          |
|                                                                                                    |                                                       |
| 3 the tary which give the methods the set Dymail.com                                                                                                    |                                                       |
|                                                                                                    |                                                       |
|                                                                                                    |                                                       |
| 4 Nit way day and Bahada divid@gmail.com                                                                                                    |                                                       |
| 5 D. A.A ARC Matching and gmal.com                                                                                                    |                                                       |
| 6 alt, Fazal Svert ora University Protocon sing tradiullati Bink edu sit                                                                                                    |                                                       |

Here is your revised paper id

# 3.5 In Process Submission

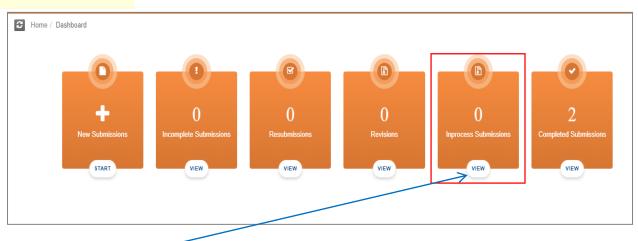

Click here to VIEW your in process submission

## 3.6 Completed Submissions

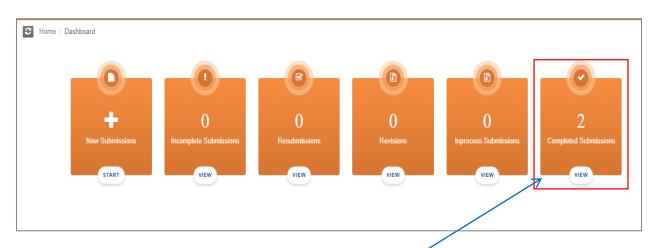

Click here to VIEW your completed submission

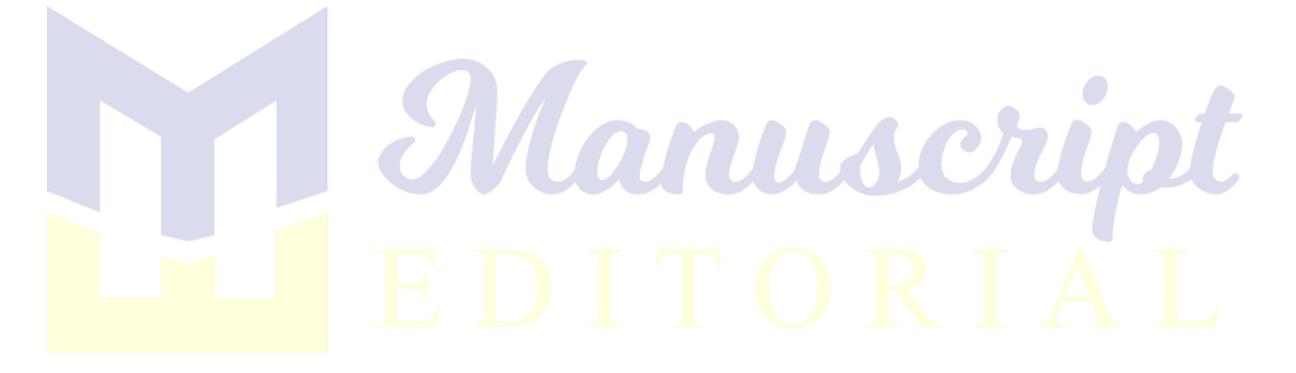

# **4.** Reviewers Role

| Roles: Author ~ | 8 ⊕ ≡ |
|-----------------|-------|
| Author          |       |
| Reviewer        |       |
|                 |       |

## 4.1 Types of Reviewers

There are two types of reviewers.

- A reviewer that is self-registered.
- A reviewer that we invite to review our research work by Email (Non-registered reviewer).

## 4.2 Basic steps to complete a Review through Reviewer Panel:

- a. Invitation received.
- b. Accept/Decline Invitation.
- c. Login.
- d. Select assign paper to evaluate.
- e. Start evaluation.
- f. Save and Submit.
- g. Completed Review.

## 4.3 Basic steps to complete a Review through Direct Link:

- a. Invitation received.
- b. Accept/Decline Invitation.
- c. Complete your Profile.
- d. Email received with direct link.
- e. Start evaluation.
- f. Save and Submit.

# 4.4 Pending Reviews

| Journal of Management Sciences |                           |                                          |                                                  |            |                               | No. R   | iewer× X 🖲 Ξ |
|--------------------------------|---------------------------|------------------------------------------|--------------------------------------------------|------------|-------------------------------|---------|--------------|
| Ms. Anushah Mahmood -          | # Reviews>new             | Review                                   |                                                  |            |                               |         |              |
| 🕜 Pending Reviews 🛛 🧕          | Pending Reviews           |                                          |                                                  |            |                               |         |              |
| Completed Reviews              |                           |                                          |                                                  |            |                               |         |              |
| 0                              |                           |                                          |                                                  |            |                               |         |              |
|                                |                           |                                          | Reviews                                          |            |                               |         |              |
|                                | 5.No                      | Manuscript id                            | Tile                                             | Due Date   | Updated On                    | Status  | Actions      |
|                                | 1                         | JMS19082301                              | Manualizing Factor Analysis of Likert Scale Data | 2019-10-15 | 2019-09-17<br>15:20:07.224563 | PENDING | eller        |
|                                |                           |                                          |                                                  |            |                               |         |              |
|                                |                           |                                          |                                                  |            |                               |         |              |
|                                |                           |                                          |                                                  |            |                               |         |              |
|                                | Journal of Management Sci | ences - Manuscript Editorial © 2018-2019 |                                                  |            |                               |         |              |

All the papers whose reviews are assigned to the user are listed here.

| SUbmissions > New Submission                               |                                               |                                                                                                    |                                                              |                              |                  |
|------------------------------------------------------------|-----------------------------------------------|----------------------------------------------------------------------------------------------------|--------------------------------------------------------------|------------------------------|------------------|
| ew Submission                                              |                                               |                                                                                                    |                                                              |                              |                  |
| Paper ID<br>Accept or Reject a paper using the form below. |                                               |                                                                                                    |                                                              |                              |                  |
| Title                                                      |                                               |                                                                                                    |                                                              |                              |                  |
| Wainsaliding Factor Analysis of Libert Scale Data          |                                               |                                                                                                    |                                                              |                              |                  |
| Keywords                                                   |                                               |                                                                                                    |                                                              |                              |                  |
| Libert scale, fester analysis, collidija mutti-orden dat   | e inteljele                                   |                                                                                                    |                                                              |                              |                  |
| Abstract                                                   |                                               |                                                                                                    |                                                              |                              |                  |
| Liker scale. The review discussion a larger sample.        | size is an important consideration in improvi | n haan vahentendy geschlossiftik, prokesilond vahishidans. Nik<br>ing ihe appropriateness of FA or (3 or it ingenous file schlare)<br>nie file wahishild appropriateness of the test of chart coale. The | terms of servicity, communations and leadings. Further: 1710 | point to protter work to and | surt for isometh |
|                                                            |                                               |                                                                                                    |                                                              |                              |                  |

- Details of the paper the reviewer is assigned to evaluate. In other word you can simply edit your review and add into new submission.
- After evaluating it leads you to the evaluation screen.

• Evaluation screen of each paper includes the manuscripts, download options from documents, various question and answers along with comment box to each topic.

| cript (excluding all a | authors contact details) Download Files                                                                                                    | 💾 Due Date              | 2019-10-15                 |                 |          |                |
|------------------------|----------------------------------------------------------------------------------------------------|-------------------------|----------------------------|-----------------|----------|----------------|
|                        |                                                                                                    |                         | View Abstract              | Own             |          |                |
| · · · ·                |                                                                                                    | Intial Revie            | w Methodology Paper For    | mat Results And | Fndings  |                |
| 1 I                    |                                                                                                    | Question                |                            | Answer          | Comments |                |
|                        | Introduction<br>Liker scale was first introduced by Liker (1912) as a measure of attracte or                                                                                                    | Topic o                 | f Study                    |                 |          |                |
|                        |                                                                                                    | Topic of St             | tudy/Research              | Novel •         |          |                |
|                        | 1994; Vogt, 1999). In much, the metalaness of the scale is almost manimumly<br>signified across various disciplines (Balandramanian, 2012; Baroi, 2013; Clasco &<br>Docntoly, 1996). Gardner, 1975; Gornach, 1983; Raapp, 1990; Noman, 2010;<br>Warmbrod, 2014; Vogt, 1997). Verindry, looking at the generatory use of the scale in | Relevance               | to specified theme         | Novel •         |          |                |
|                        |                                                                                                    | Introdu                 | uction                     |                 |          |                |
|                        |                                                                                                    | Backgroun               | nd information provided    | Novel •         |          |                |
|                        |                                                                                                    | Research<br>articulated | problem clearly<br>/define | Novel •         |          |                |
|                        |                                                                                                    |                         |                            |                 |          |                |
| 1                      |                                                                                                    |                         |                            |                 |          |                |
|                        |                                                                                                    |                         |                            |                 |          |                |
|                        |                                                                                                    |                         |                            |                 |          |                |
|                        |                                                                                                    |                         |                            |                 |          |                |
|                        |                                                                                                    |                         |                            |                 |          |                |
|                        |                                                                                                    |                         |                            |                 |          | ESAVE & SUBMIT |

After completing your profile Save and submit it.

# 4.5 Completed Reviews

|                                       | Reviews > Completed Review   |            |                               |           |           |
|---------------------------------------|------------------------------|------------|-------------------------------|-----------|-----------|
| Pending Reviews                       | Completed Reviews            |            |                               |           |           |
| Completed Reviews                     | Show 10 • entries            |            |                               | Search:   |           |
| · · · · · · · · · · · · · · · · · · · | S.No 🔺 Manuscript Id 🗇 Title | Oue Date   | ) Updated On                  | Status    | C Actions |
| $\mathbf{X}$                          | 1 JMS19122301                | 2020-01-20 | 2019-12-23<br>14:10:42.572962 | Submitted | €View     |

Here we can view all the reviews a user has completed up till now

# 5. How to create your own journal?

If you want to create your own journal, you will be providing the following details to admin:

- ✓ Basic introduction
- ✓ Email address
- ✓ Journal name
- ✓ Editorial team
- ✓ Logo

After providing the above details, you will receive login